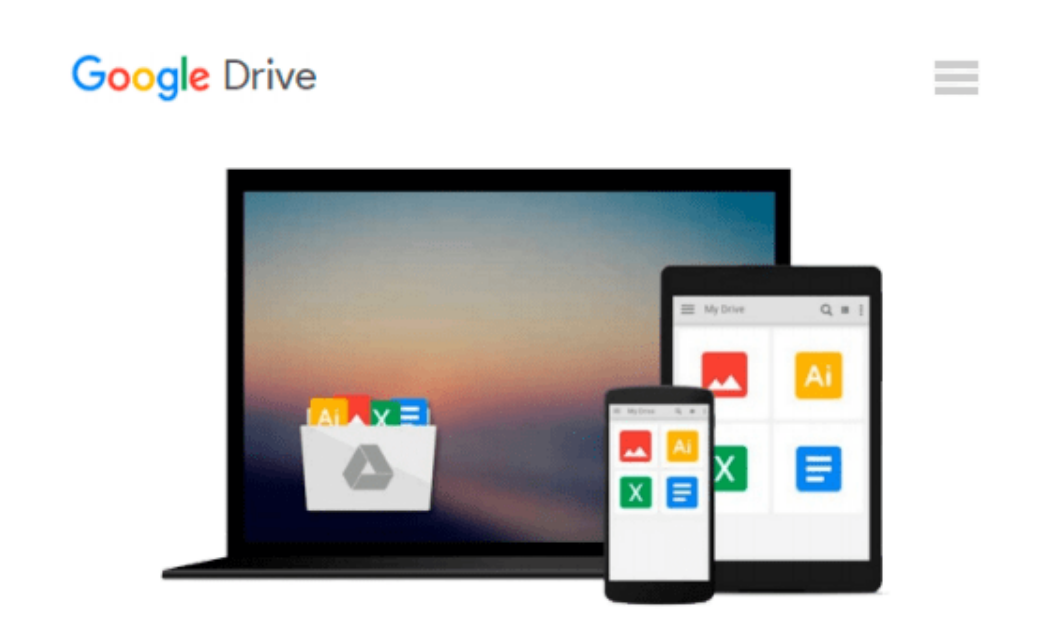

# **QlikView Your Business: An Expert Guide to Business Discovery with QlikView and Qlik Sense**

*Oleg Troyansky, Tammy Gibson, Charlie Leichtweis*

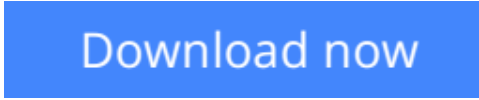

[Click here](http://toolbook.site/go/read.php?id=1118949552) if your download doesn"t start automatically

# **QlikView Your Business: An Expert Guide to Business Discovery with QlikView and Qlik Sense**

Oleg Troyansky, Tammy Gibson, Charlie Leichtweis

# **QlikView Your Business: An Expert Guide to Business Discovery with QlikView and Qlik Sense** Oleg Troyansky, Tammy Gibson, Charlie Leichtweis

# **Unlock the meaning of your data with QlikView**

The Qlik platform was designed to provide a fast and easy data analytics tool, and *QlikView Your Business* is your detailed, full-color, step-by-step guide to understanding Qlikview's powerful features and techniques so you can quickly start unlocking your data's potential. This expert author team brings real-world insight together with practical business analytics, so you can approach, explore, and solve business intelligence problems using the robust Qlik toolset and clearly communicate your results to stakeholders using powerful visualization features in QlikView and Qlik Sense.

This book starts at the basic level and dives deep into the most advanced QlikView techniques, delivering tangible value and knowledge to new users and experienced developers alike. As an added benefit, every topic presented in the book is enhanced with tips, tricks, and insightful recommendations that the authors accumulated through years of developing QlikView analytics.

### **This is the book for you:**

- If you are a developer whose job is to load transactional data into Qlik BI environment, and who needs to understand both the basics and the most advanced techniques of Qlik data modelling and scripting
- If you are a data analyst whose job is to develop actionable and insightful QlikView visualizations to share within your organization
- If you are a project manager or business person, who wants to get a better understanding of the Qlik Business Intelligence platform and its capabilities

### **What You Will Learn:**

The book covers three common business scenarios - Sales, Profitability, and Inventory Analysis. Each scenario contains four chapters, covering the four main disciplines of business analytics: *Business Case*, *Data Modeling*, *Scripting*, and *Visualizations*.

The material is organized by increasing levels of complexity. Following our comprehensive tutorial, you will learn simple and advanced QlikView and Qlik Sense concepts, including the following:

# **Data Modeling:**

- Transforming Transactional data into Dimensional models
- Building a Star Schema
- Linking multiple fact tables using Link Tables
- Combing multiple tables into a single fact able using Concatenated Fact models
- Managing slowly changing dimensions
- Advanced date handling, using the As of Date table
- Calculating running balances

# **Basic and Advanced Scripting:**

- How to use the Data Load Script language for implementing data modeling techniques
- How to build and use the QVD data layer
- Building a multi-tier data architectures
- Using variables, loops, subroutines, and other script control statements
- Advanced scripting techniques for a variety of ETL solutions

# **Building Insightful Visualizations in QlikView:**

- Introduction into QlikView sheet objects List Boxes, Text Objects, Charts, and more
- Designing insightful Dashboards in QlikView
- Using advanced calculation techniques, such as Set Analysis and Advanced Aggregation
- Using variables for What-If Analysis, as well as using variables for storing calculations, colors, and selection filters
- Advanced visualization techniques normalized and non-normalized Mekko charts, Waterfall charts, Whale Tail charts, and more

# **Building Insightful Visualizations in Qlik Sense:**

- Introducing Qlik Sense how it is different from QlikView and what is similar?
- Creating Sense sheet objects
- Building and using the Library of Master Items
- Exploring Olik Sense unique features Storytelling, Geo Mapping, and using Extensions

Whether you are just starting out with QlikView or are ready to dive deeper, *QlikView Your Business* is your comprehensive guide to sharpening your QlikView skills and unleashing the power of QlikView in your organization.

 $\triangle$  **[Download](http://toolbook.site/go/read.php?id=1118949552)** OlikView Your Business: An Expert Guide to Busines ...pdf

**[Read Online](http://toolbook.site/go/read.php?id=1118949552)** OlikView Your Business: An Expert Guide to Busin ...pdf

### **From reader reviews:**

### **Brandon Harmon:**

Spent a free time for you to be fun activity to perform! A lot of people spent their free time with their family, or all their friends. Usually they performing activity like watching television, likely to beach, or picnic inside park. They actually doing same thing every week. Do you feel it? Would you like to something different to fill your personal free time/ holiday? Can be reading a book is usually option to fill your free of charge time/ holiday. The first thing that you will ask may be what kinds of publication that you should read. If you want to consider look for book, may be the guide untitled QlikView Your Business: An Expert Guide to Business Discovery with QlikView and Qlik Sense can be fine book to read. May be it might be best activity to you.

## **Mario Davis:**

Do you have something that you enjoy such as book? The reserve lovers usually prefer to decide on book like comic, short story and the biggest an example may be novel. Now, why not trying QlikView Your Business: An Expert Guide to Business Discovery with QlikView and Qlik Sense that give your satisfaction preference will be satisfied through reading this book. Reading practice all over the world can be said as the method for people to know world much better then how they react toward the world. It can't be explained constantly that reading habit only for the geeky man but for all of you who wants to be success person. So , for all you who want to start reading as your good habit, you may pick QlikView Your Business: An Expert Guide to Business Discovery with QlikView and Qlik Sense become your personal starter.

### **Catherine Gober:**

Book is one of source of knowledge. We can add our knowledge from it. Not only for students and also native or citizen want book to know the upgrade information of year in order to year. As we know those ebooks have many advantages. Beside all of us add our knowledge, could also bring us to around the world. Through the book QlikView Your Business: An Expert Guide to Business Discovery with QlikView and Qlik Sense we can get more advantage. Don't you to be creative people? To get creative person must like to read a book. Simply choose the best book that suited with your aim. Don't become doubt to change your life at this book QlikView Your Business: An Expert Guide to Business Discovery with QlikView and Qlik Sense. You can more attractive than now.

### **Alberto Kimble:**

Reading a book make you to get more knowledge from it. You can take knowledge and information from the book. Book is composed or printed or outlined from each source in which filled update of news. In this particular modern era like today, many ways to get information are available for you actually. From media social including newspaper, magazines, science e-book, encyclopedia, reference book, new and comic. You can add your knowledge by that book. Do you want to spend your spare time to spread out your book? Or just trying to find the QlikView Your Business: An Expert Guide to Business Discovery with QlikView and

Qlik Sense when you desired it?

**Download and Read Online QlikView Your Business: An Expert Guide to Business Discovery with QlikView and Qlik Sense Oleg Troyansky, Tammy Gibson, Charlie Leichtweis #3LDSGRFKXQE**

# **Read QlikView Your Business: An Expert Guide to Business Discovery with QlikView and Qlik Sense by Oleg Troyansky, Tammy Gibson, Charlie Leichtweis for online ebook**

QlikView Your Business: An Expert Guide to Business Discovery with QlikView and Qlik Sense by Oleg Troyansky, Tammy Gibson, Charlie Leichtweis Free PDF d0wnl0ad, audio books, books to read, good books to read, cheap books, good books, online books, books online, book reviews epub, read books online, books to read online, online library, greatbooks to read, PDF best books to read, top books to read QlikView Your Business: An Expert Guide to Business Discovery with QlikView and Qlik Sense by Oleg Troyansky, Tammy Gibson, Charlie Leichtweis books to read online.

# **Online QlikView Your Business: An Expert Guide to Business Discovery with QlikView and Qlik Sense by Oleg Troyansky, Tammy Gibson, Charlie Leichtweis ebook PDF download**

**QlikView Your Business: An Expert Guide to Business Discovery with QlikView and Qlik Sense by Oleg Troyansky, Tammy Gibson, Charlie Leichtweis Doc**

**QlikView Your Business: An Expert Guide to Business Discovery with QlikView and Qlik Sense by Oleg Troyansky, Tammy Gibson, Charlie Leichtweis Mobipocket**

**QlikView Your Business: An Expert Guide to Business Discovery with QlikView and Qlik Sense by Oleg Troyansky, Tammy Gibson, Charlie Leichtweis EPub**